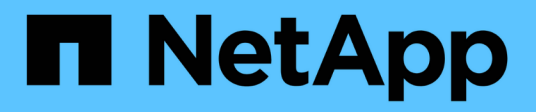

## **Bienvenue dans l'entrepôt de données OnCommand Insight**

OnCommand Insight

NetApp April 01, 2024

This PDF was generated from https://docs.netapp.com/fr-fr/oncommand-insight/dwh/data-warehousefeatures.html on April 01, 2024. Always check docs.netapp.com for the latest.

# **Sommaire**

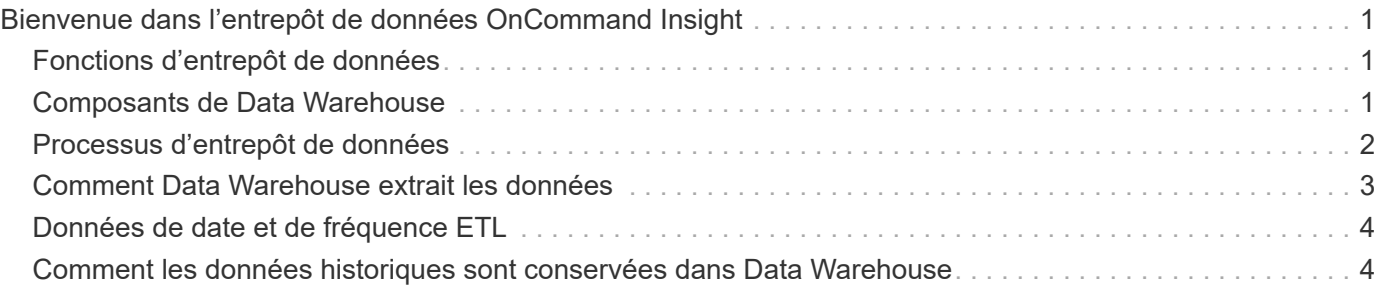

# <span id="page-2-0"></span>**Bienvenue dans l'entrepôt de données OnCommand Insight**

L'entrepôt de données OnCommand Insight est un référentiel centralisé qui stocke les données de plusieurs serveurs OnCommand Insight et transforme les données en un modèle de données multidimensionnel commun pour les requêtes et les analyses.

L'entrepôt de données OnCommand Insight permet d'accéder à une base de données ouverte composée de plusieurs magasins de données qui vous permettent de générer des rapports personnalisés sur les performances et la capacité, tels que des rapports de refacturation, des rapports sur les tendances avec des données historiques, des analyses de consommation et des rapports de prévision.

# <span id="page-2-1"></span>**Fonctions d'entrepôt de données**

L'entrepôt de données OnCommand Insight est une base de données indépendante constituée de plusieurs magasins de données.

Data Warehouse inclut les fonctionnalités suivantes :

- Données de configuration et d'inventaire actuelles et historiques qui vous permettent de créer des rapports de tendances utiles pour la prévision et la planification
- Plusieurs magasins de données historiques multidimensionnels et un magasin de données d'inventaire supplémentaire uniquement actuel
- Base de données optimisée pour les requêtes prédéfinies ou les requêtes définies par l'utilisateur
- Plate-forme d'intégration aux moteurs de reporting et de veille stratégique tiers, notamment :
	- Bases de données de gestion de la configuration
	- Systèmes de comptabilité financière
	- Systèmes de gestion des ressources

## <span id="page-2-2"></span>**Composants de Data Warehouse**

Data Warehouse contient plusieurs composants.

- Portail Data Warehouse
- Portail de rapports OnCommand Insight
- Outils de création de rapports

### **Ce que vous pouvez faire à l'aide de Data Warehouse Portal**

Data Warehouse Portal est une interface utilisateur Web que vous utilisez pour configurer des options et définir des calendriers fixes pour récupérer des données. À partir du portail entrepôt de données, vous pouvez également accéder au portail de création de rapports OnCommand Insight.

À l'aide du portail Data Warehouse, vous pouvez effectuer les opérations suivantes :

- Accédez au portail de création de rapports OnCommand Insight pour afficher des rapports prédéfinis ou pour créer des rapports personnalisés à l'aide d'outils de création de rapports.
- Consolidez plusieurs bases de données OnCommand Insight.
- Gérer les connexions aux serveurs OnCommand Insight.
- Vérifiez l'état des tâches ou des requêtes en cours d'exécution.
- Planification des builds d'entrepôt de données.
- Modifiez le nom du site.
- Afficher la version de Data Warehouse et l'historique des mises à niveau, y compris des informations spécifiques telles que les versions de module, les sites et les licences.
- Importer des annotations.
- Configurer une génération à partir de l'historique.
- Afficher la documentation Data Warehouse et le schéma de base de données.
- Réinitialisez la base de données Data Warehouse.
- Sauvegardez et restaurez la base de données Data Warehouse.
- Résoudre les problèmes liés à l'entrepôt de données.
- Gestion des comptes utilisateur.

### **Composants logiciels de Data Warehouse**

L'entrepôt de données OnCommand Insight comprend plusieurs composants logiciels.

• Base de données MySQL

Référentiel back-end pour les tables de magasins de données

• IBM Cognos

Le moteur de génération de rapports pour OnCommand Insight

• Base de données Apache Derby

Utilisé pour stocker la configuration et le contenu de Cognos

• WildFly

Serveur d'applications Java Enterprise qui héberge les composants OnCommand Insight

## <span id="page-3-0"></span>**Processus d'entrepôt de données**

Data Warehouse exécute de nombreux types de processus.

• **Processus ETL**

Le processus ETL (extraire la transformation et charger) récupère les données de plusieurs bases de données OnCommand Insight, les transforme et les enregistre dans le magasin de données. Le processus de création de l'entrepôt de données est un processus ETL.

### • **Emplois**

Data Warehouse effectue et crée des rapports sur les tâches suivantes : inventaire, dimensions, capacité, capacité des ports, capacité des ordinateurs virtuels, utilisation du système de fichiers, performances, efficacité de la capacité, licences, historique de création, Annotations dynamiques, suppression de connecteur, construction ignorée, option ASUP et tâches de maintenance.

### • **Processus de consolidation**

L'entrepôt de données prend en charge la consolidation de plusieurs serveurs OnCommand Insight dans la même base de données d'entrepôt de données. Dans de nombreuses configurations, il peut arriver que le même objet soit signalé à partir de plusieurs connecteurs (c'est-à-dire que le même commutateur existe dans deux instances OnCommand Insight). Dans ce cas, Data Warehouse consolide les objets multiples en un seul (un connecteur principal est choisi et les données de l'objet sont prises à partir de ce connecteur uniquement).

## <span id="page-4-0"></span>**Comment Data Warehouse extrait les données**

Le processus ETL (extraction, transformation et chargement) récupère les données de plusieurs bases de données OnCommand Insight, les transforme et les enregistre dans les magasins de données.

Les connecteurs OnCommand Insight invoquent une série de travaux par lots pour extraire des données de plusieurs bases de données MySQL OnCommand Insight et publier les données dans divers magasins de données, comme indiqué dans le diagramme suivant.

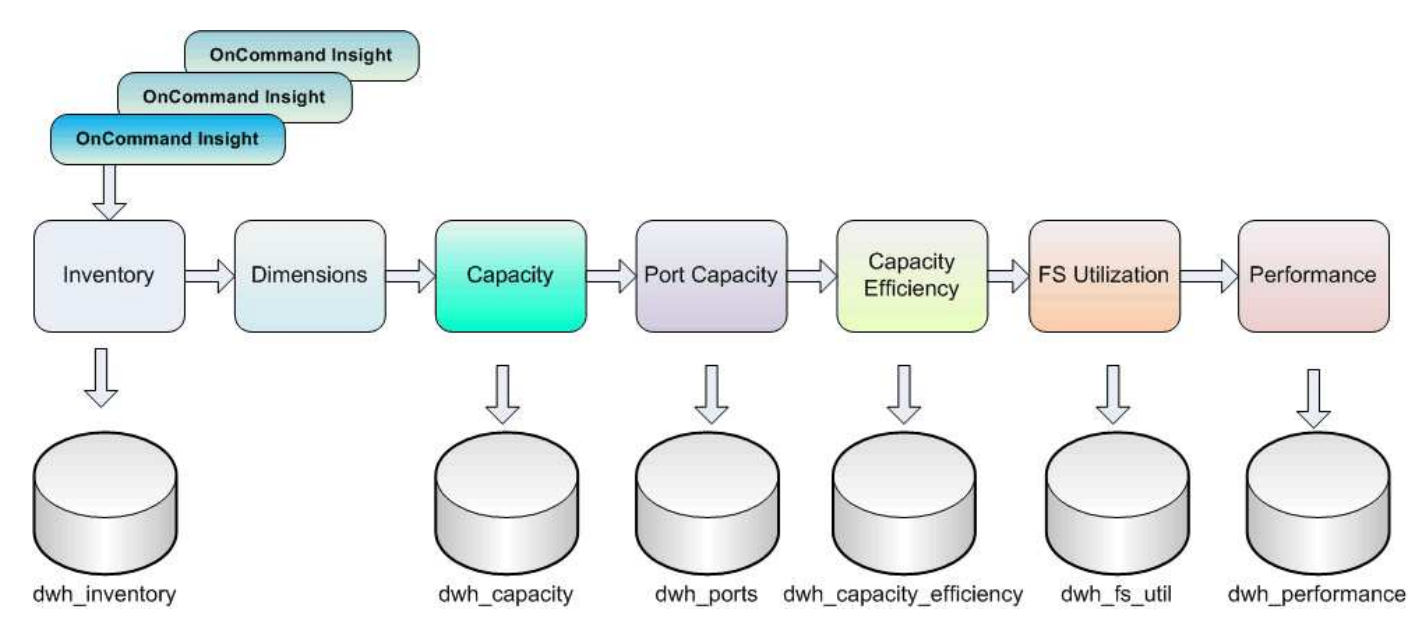

Le processus ETL comprend les processus individuels suivants :

### • **Extrait**

Ce processus extrait les données de plusieurs bases de données OnCommand Insight, les transforme et les enregistre dans le magasin de données. Le processus est exécuté simultanément pour chaque instance OnCommand Insight. Pour garantir que le nettoyage et la déduplication des données sont effectués, il n'est pas possible de diviser le processus ETL en plusieurs opérations ETL planifiées.

### • **Transformation**

Ce processus applique des règles ou des fonctions de logique applicative pour extraire les données de la base de données OnCommand Insight.

### • **Charge**

Ce processus charge les données transformées en data marts publics.

## <span id="page-5-0"></span>**Données de date et de fréquence ETL**

Vous devez exécuter le processus d'extraction, de transformation et de chargement (ETL) au moins une fois par jour. Cependant, vous choisissez d'exécuter ETL plusieurs fois si nécessaire.

Par défaut, le moteur de reporting Cognos traite tous les faits relatifs à la capacité et aux performances comme des additifs. Par conséquent, il existe un risque de double comptage des données de capacité si le processus ETL est exécuté plusieurs fois par jour sans les filtres horaires appropriés.

Deux éléments de données de date dans la dimension Date sont liés au processus ETL quotidien. La dimension Date, utilisée dans plusieurs modèles de données, comprend les éléments de données suivants qui sont affectés par l'ETL :

### • **Est représentant de jour**

L'élément de données « représentant du jour IS » est défini sur une valeur de 1 (vrai) pendant la première exécution du processus ETL au cours d'une journée donnée. Si le premier processus ETL est exécuté à 1 h 00, est Représentant de jour est réglé sur 1 pour toutes les données chargées à 1 h 00 Processus ETL. Si un deuxième CÉC est planifié plus tard (par exemple, 13 h 00), est Représentant de jour est défini sur 0 (faux) pour les données chargées pendant ce processus ETL.

### • **Est le plus récent**

Le membre « est le plus récent » est défini sur une valeur de 1 (vrai) à la fin de chaque processus ETL. Si le premier processus ETL est exécuté à 1 h 00, est le plus récent est défini sur 1 pour toutes les données chargées à 1 h 00 Processus ETL. Si un autre processus ETL est planifié plus tard (par exemple, 13 h 00), est défini sur 1 pour les données chargées pendant 13 h. Processus ETL. Le processus du CÉC met également en place le processus de 1 h 00 Le chargement ETL est la dernière entrée à 0 (faux).

### <span id="page-5-1"></span>**Comment les données historiques sont conservées dans Data Warehouse**

Les données sont conservées dans l'entrepôt de données selon un calendrier. Au fur et à mesure que les données vieillissent, la conservation des enregistrements est réduite.

Data Warehouse conserve les données historiques en fonction des magasins de données et de la granularité des données, comme indiqué dans le tableau suivant.

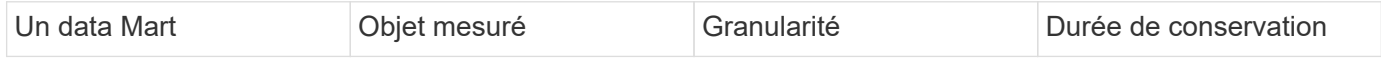

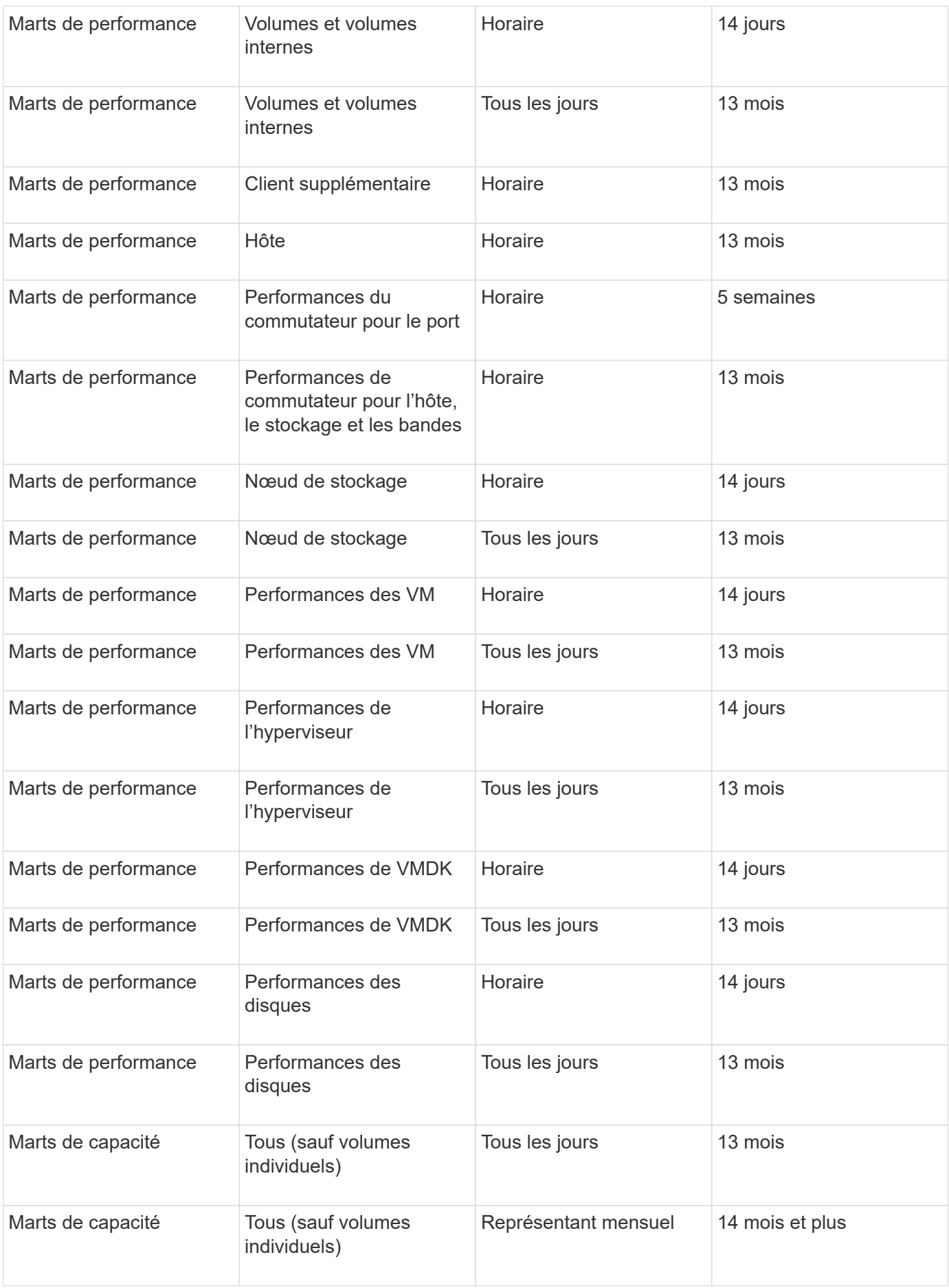

Au bout de 13 mois (configurable), Data Warehouse ne conserve qu'un enregistrement par mois au lieu d'un enregistrement par jour pour les données de capacité, de performances et de ressources dans les tableaux d'information suivants :

- Tableau des informations sur la refacturation (dwh capacity.chargeback fact)
- Table d'information sur l'utilisation du système de fichiers (dwh\_fs\_util.fs\_util\_FACT)
- Table de faits hôte (dwh\_sa.sa\_Host\_FACT)
- Tableau d'information sur la capacité du volume interne (dwh capacity.internal volume capacity fact)
- Tableau des ports (dwh\_ports.ports\_FACT)
- Tableau d'informations sur la capacité qtree (dwh\_Capacity.qtree\_Capacity\_fact)
- Tableau des informations sur la capacité du pool de stockage et de stockage (dwh\_Capacity.Storage\_and\_Storage\_pool\_Capacity\_Fact)
- Table de données Volume Capacity (dwh Capacity.vm Capacity FACT)
- Tableaux d'information sur les performances quotidiennes des nœuds de stockage (Storage\_node\_Hourly\_performance\_Fact) et des nœuds de stockage (Storage\_node\_Daily\_performance\_Fact)

### **Conservation des données, ETL et périodes**

L'entrepôt de données OnCommand Insight conserve les données obtenues à partir du processus ETL (extraction, transformation et chargement) pour différentes périodes en fonction des différents magasins de données et de la granularité temporelle des données.

### **Marts de performances et granularité horaire pour les volumes et les volumes internes**

L'entrepôt de données OnCommand Insight enregistre les moyennes horaires, les valeurs maximales horaires et le bit d'accès pour chaque heure de la journée (24 points de données) pendant 14 jours. Le bit d'accès est une valeur booléenne qui est vraie si le volume est accédé ou fausse si le volume n'est pas accessible pendant l'intervalle horaire. Les 24 points de données de la journée précédente sont obtenus au cours du premier processus de CÉC de la journée.

Vous n'avez pas besoin d'exécuter un processus ETL par heure pour recueillir les points de données horaires. L'exécution de processus ETL supplémentaires au cours de la journée n'obtient aucune information sur les performances des serveurs OnCommand Insight.

### **Marts de performances et granularité quotidienne pour les volumes et les volumes internes**

Chaque jour où le CÉC est traité, les moyennes quotidiennes du jour précédent sont calculées et renseignées dans l'entrepôt de données. La moyenne quotidienne est un résumé des 24 points de données de la journée précédente. Les marts de données de performance conservent des résumés quotidiens des volumes et des volumes internes pendant 13 mois.

### **Capacités et granularité quotidienne**

Les marts de capacité fournissent des mesures quotidiennes pour divers faits de capacité sur une base

quotidienne pendant une période de 13 mois. Les données de capacité de l'entrepôt de données sont à jour au moment de la dernière acquisition de la source de données pour l'appareil avant l'ETL.

### **Différence de capacité et granularité mensuelle**

Data Warehouse conserve les données de capacité quotidiennes pendant 13 mois. Une fois le seuil de 13 mois atteint, les données de capacité sont résumées sur une base mensuelle. Les données mensuelles sont basées sur les valeurs reflétées par la date qui est la date représentative du mois.

Le tableau suivant indique les données mensuelles incluses dans le récapitulatif mensuel :

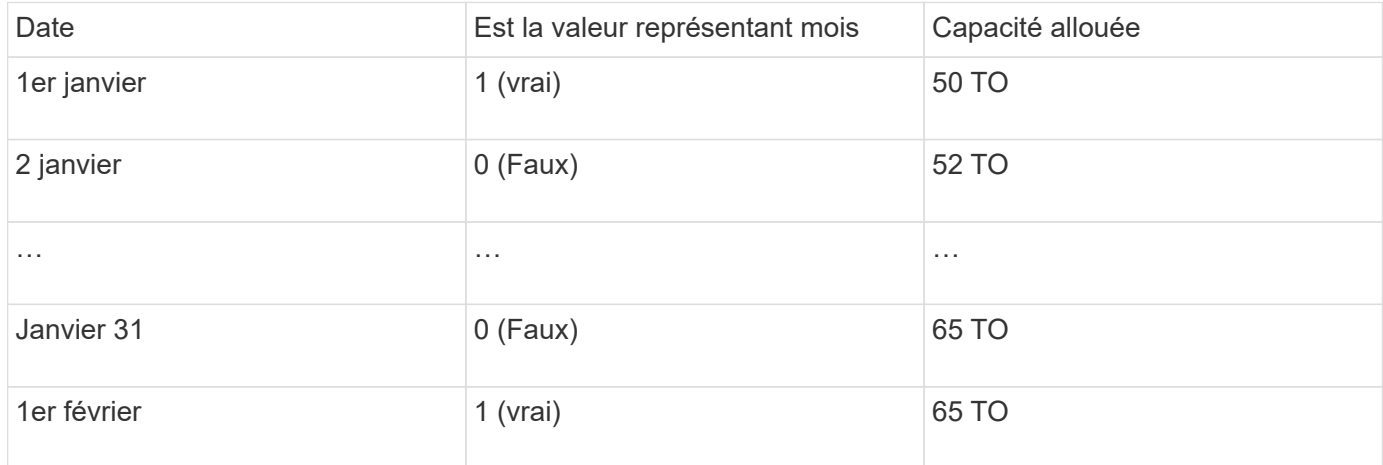

Selon le tableau, un rapport mensuel indiquerait 50 TB alloués pour janvier et 65 TB alloués pour février. Toutes les autres valeurs de capacité pour janvier ne seraient pas incluses dans le résumé mensuel.

### **Magasin d'inventaire**

Le magasin de données d'inventaire n'est pas historique. Chaque fois qu'un processus ETL est exécuté, le magasin d'inventaire est effacé et reconstruit. Par conséquent, les rapports générés à partir du magasin d'inventaire ne reflètent pas la configuration de l'historique d'inventaire.

#### **Informations sur le copyright**

Copyright © 2024 NetApp, Inc. Tous droits réservés. Imprimé aux États-Unis. Aucune partie de ce document protégé par copyright ne peut être reproduite sous quelque forme que ce soit ou selon quelque méthode que ce soit (graphique, électronique ou mécanique, notamment par photocopie, enregistrement ou stockage dans un système de récupération électronique) sans l'autorisation écrite préalable du détenteur du droit de copyright.

Les logiciels dérivés des éléments NetApp protégés par copyright sont soumis à la licence et à l'avis de nonresponsabilité suivants :

CE LOGICIEL EST FOURNI PAR NETAPP « EN L'ÉTAT » ET SANS GARANTIES EXPRESSES OU TACITES, Y COMPRIS LES GARANTIES TACITES DE QUALITÉ MARCHANDE ET D'ADÉQUATION À UN USAGE PARTICULIER, QUI SONT EXCLUES PAR LES PRÉSENTES. EN AUCUN CAS NETAPP NE SERA TENU POUR RESPONSABLE DE DOMMAGES DIRECTS, INDIRECTS, ACCESSOIRES, PARTICULIERS OU EXEMPLAIRES (Y COMPRIS L'ACHAT DE BIENS ET DE SERVICES DE SUBSTITUTION, LA PERTE DE JOUISSANCE, DE DONNÉES OU DE PROFITS, OU L'INTERRUPTION D'ACTIVITÉ), QUELLES QU'EN SOIENT LA CAUSE ET LA DOCTRINE DE RESPONSABILITÉ, QU'IL S'AGISSE DE RESPONSABILITÉ CONTRACTUELLE, STRICTE OU DÉLICTUELLE (Y COMPRIS LA NÉGLIGENCE OU AUTRE) DÉCOULANT DE L'UTILISATION DE CE LOGICIEL, MÊME SI LA SOCIÉTÉ A ÉTÉ INFORMÉE DE LA POSSIBILITÉ DE TELS DOMMAGES.

NetApp se réserve le droit de modifier les produits décrits dans le présent document à tout moment et sans préavis. NetApp décline toute responsabilité découlant de l'utilisation des produits décrits dans le présent document, sauf accord explicite écrit de NetApp. L'utilisation ou l'achat de ce produit ne concède pas de licence dans le cadre de droits de brevet, de droits de marque commerciale ou de tout autre droit de propriété intellectuelle de NetApp.

Le produit décrit dans ce manuel peut être protégé par un ou plusieurs brevets américains, étrangers ou par une demande en attente.

LÉGENDE DE RESTRICTION DES DROITS : L'utilisation, la duplication ou la divulgation par le gouvernement sont sujettes aux restrictions énoncées dans le sous-paragraphe (b)(3) de la clause Rights in Technical Data-Noncommercial Items du DFARS 252.227-7013 (février 2014) et du FAR 52.227-19 (décembre 2007).

Les données contenues dans les présentes se rapportent à un produit et/ou service commercial (tel que défini par la clause FAR 2.101). Il s'agit de données propriétaires de NetApp, Inc. Toutes les données techniques et tous les logiciels fournis par NetApp en vertu du présent Accord sont à caractère commercial et ont été exclusivement développés à l'aide de fonds privés. Le gouvernement des États-Unis dispose d'une licence limitée irrévocable, non exclusive, non cessible, non transférable et mondiale. Cette licence lui permet d'utiliser uniquement les données relatives au contrat du gouvernement des États-Unis d'après lequel les données lui ont été fournies ou celles qui sont nécessaires à son exécution. Sauf dispositions contraires énoncées dans les présentes, l'utilisation, la divulgation, la reproduction, la modification, l'exécution, l'affichage des données sont interdits sans avoir obtenu le consentement écrit préalable de NetApp, Inc. Les droits de licences du Département de la Défense du gouvernement des États-Unis se limitent aux droits identifiés par la clause 252.227-7015(b) du DFARS (février 2014).

#### **Informations sur les marques commerciales**

NETAPP, le logo NETAPP et les marques citées sur le site<http://www.netapp.com/TM>sont des marques déposées ou des marques commerciales de NetApp, Inc. Les autres noms de marques et de produits sont des marques commerciales de leurs propriétaires respectifs.